# Uncertainty Calculations - Multiplication Wilfrid Laurier University

Terry Sturtevant

Wilfrid Laurier University

May 9, 2013

Terry Sturtevant | Uncertainty Calculations - Multiplication Wilfrid Laurier Univers

イロト イ押 トイヨ トイヨト

<span id="page-0-0"></span> $OQ$ 

 $\equiv$ 

[Multiplication by a constant](#page-5-0) [Multiplication with Multiple Uncertainties](#page-21-0) [Multiplication with Multiple Uncertainties](#page-23-0)

# Calculations with uncertainties

서비 시 세 문 시 시 문 시 시 문 시 시 문 시

<span id="page-1-0"></span> $\mathcal{L} \subset \mathcal{L}$ 

[Multiplication by a constant](#page-5-0) [Multiplication with Multiple Uncertainties](#page-21-0) [Multiplication with Multiple Uncertainties](#page-23-0)

# Calculations with uncertainties

When quantities with uncertainties are combined, the results have uncertainties as well.

イロト イ何 トイミト イヨト ニヨー つくべ

[Multiplication by a constant](#page-5-0) [Multiplication with Multiple Uncertainties](#page-21-0) [Multiplication with Multiple Uncertainties](#page-23-0)

# Calculations with uncertainties

When quantities with uncertainties are combined, the results have uncertainties as well.

Following is a discussion of multiplication.

イロン イ母ン イヨン イヨン・ヨー

[Multiplication by a constant](#page-5-0) [Multiplication with Multiple Uncertainties](#page-21-0) [Multiplication with Multiple Uncertainties](#page-23-0)

# Calculations with uncertainties

When quantities with uncertainties are combined, the results have uncertainties as well.

Following is a discussion of multiplication.

For the following examples, the values of  $x = 2 \pm 1$  and  $y = 32.0 \pm 0.2$  will be used.

イロティ 何 トマ ヨ テマ ヨ テー・ラー めんへ

[Multiplication by a constant](#page-6-0) [Multiplication with Multiple Uncertainties](#page-21-0) [Multiplication with Multiple Uncertainties](#page-23-0)

# Multiplication by a constant

Terry Sturtevant Uncertainty Calculations - Multiplication Wilfrid Laurier Univers

イロン イ団ン イミン イミン

<span id="page-5-0"></span> $\equiv$  $\mathcal{L} \subset \mathcal{L}$ 

[Multiplication by a constant](#page-5-0) [Multiplication with Multiple Uncertainties](#page-21-0) [Multiplication with Multiple Uncertainties](#page-23-0)

# Multiplication by a constant

#### Multiplication by a constant with uncertainties

Terry Sturtevant Uncertainty Calculations - Multiplication Wilfrid Laurier Univers

<span id="page-6-0"></span> $\mathbf{C} = \mathbf{C} + \mathbf{C} \mathbf{D} + \mathbf{C} \mathbf{D$ 

[Multiplication by a constant](#page-5-0) [Multiplication with Multiple Uncertainties](#page-21-0) [Multiplication with Multiple Uncertainties](#page-23-0)

# Multiplication by a constant - Example

イロト イ部 トイモト イモトー

 $\equiv$  $\mathcal{L} \subset \mathcal{L}$ 

[Multiplication by a constant](#page-5-0) [Multiplication with Multiple Uncertainties](#page-21-0) [Multiplication with Multiple Uncertainties](#page-23-0)

#### Multiplication by a constant - Example

Suppose we have a number with an uncertainty, and we multiply it by a constant.

 $\mathbf{C} = \mathbf{C} + \mathbf{C} \mathbf{D} + \mathbf{C} \mathbf{D$ 

[Multiplication by a constant](#page-5-0) [Multiplication with Multiple Uncertainties](#page-21-0) [Multiplication with Multiple Uncertainties](#page-23-0)

#### Multiplication by a constant - Example

Suppose we have a number with an uncertainty, and we multiply it by a constant.

(A constant is a number with no uncertainty.)

 $\mathbf{C} = \mathbf{C} + \mathbf{C} \mathbf{D} + \mathbf{C} \mathbf{D$ 

[Multiplication by a constant](#page-5-0) [Multiplication with Multiple Uncertainties](#page-21-0) [Multiplication with Multiple Uncertainties](#page-23-0)

### Multiplication by a constant - Example

Suppose we have a number with an uncertainty, and we multiply it by a constant.

(A constant is a number with no uncertainty.)

What happens to the uncertainty?

イロト イ押ト イヨト イヨト

 $OQ$  $\equiv$   $\equiv$ 

[Multiplication by a constant](#page-5-0) [Multiplication with Multiple Uncertainties](#page-21-0) [Multiplication with Multiple Uncertainties](#page-23-0)

### Multiplication by a constant - Example

Suppose we have a number with an uncertainty, and we multiply it by a constant.

(A constant is a number with no uncertainty.)

What happens to the uncertainty?

 $x = 2 \pm 1$ 

 $\mathbf{C} = \mathbf{C} + \mathbf{C} \mathbf{D} + \mathbf{C} \mathbf{D$ 

Suppose we have a number with an uncertainty, and we multiply it by a constant.

(A constant is a number with no uncertainty.)

What happens to the uncertainty?

 $x = 2 \pm 1$ 

 $\rightarrow$  4x can be as small as 4  $\times$  1 = 4

イロン イ母ン イヨン イヨン・ヨー

Suppose we have a number with an uncertainty, and we multiply it by a constant.

(A constant is a number with no uncertainty.)

What happens to the uncertainty?

 $x = 2 \pm 1$ 

 $\rightarrow$  4x can be as small as 4  $\times$  1 = 4

since  $2 - 1 = 1$ 

Suppose we have a number with an uncertainty, and we multiply it by a constant.

(A constant is a number with no uncertainty.)

What happens to the uncertainty?

 $x = 2 \pm 1$ 

 $\rightarrow$  4x can be as small as 4  $\times$  1 = 4

since  $2 - 1 = 1$ 

 $\rightarrow$  4x can be as *big* as 4  $\times$  3 = 12

イロティ 何 トマ ヨ テマ ヨ テー・ラー めんへ

Suppose we have a number with an uncertainty, and we multiply it by a constant.

(A constant is a number with no uncertainty.)

What happens to the uncertainty?

```
x = 2 \pm 1\rightarrow 4x can be as small as 4 \times 1 = 4
since 2 - 1 = 1\rightarrow 4x can be as big as 4 \times 3 = 12
since 2 + 1 = 3so 4x = 8 \pm 4 = (4 \times 2) \pm (4 \times 1)
```
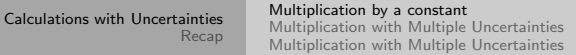

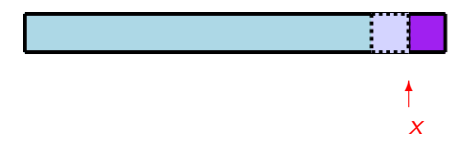

The nominal value of  $x$  is here. (i.e. the value without considering uncertainties)

 $\left\{ \begin{array}{ccc} 1 & 0 & 0 \\ 0 & 1 & 0 \end{array} \right. \times \left\{ \begin{array}{ccc} 0 & 0 & 0 \\ 0 & 0 & 0 \end{array} \right. \times \left\{ \begin{array}{ccc} 0 & 0 & 0 \\ 0 & 0 & 0 \end{array} \right. \times \left\{ \begin{array}{ccc} 0 & 0 & 0 \\ 0 & 0 & 0 \end{array} \right. \times \left\{ \begin{array}{ccc} 0 & 0 & 0 \\ 0 & 0 & 0 \end{array} \right. \times \left\{ \begin{array}{ccc} 0 & 0 & 0 \\ 0 & 0 & 0 \end$ 

 $OQ$ 

 $\equiv$ 

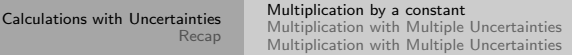

# x ✻

If we multiply by  $1/2$ , both x and  $\Delta x$  get smaller.

イロト イ部 トイモト イモトー

 $\equiv$ 

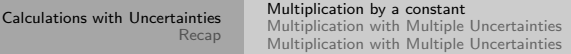

Terry Sturtevant Uncertainty Calculations - Multiplication Wilfrid Laurier Univers

イロト (個) (ミ) (ミ) (ミ) ミーのQ(V)

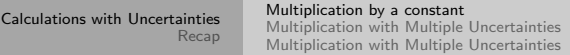

So in general,  $\Delta(Cx) = C\Delta x$ 

イロト イ部 トイモト イモトー

 $\begin{picture}(160,170) \put(0,0){\line(1,0){10}} \put(15,0){\line(1,0){10}} \put(15,0){\line(1,0){10}} \put(15,0){\line(1,0){10}} \put(15,0){\line(1,0){10}} \put(15,0){\line(1,0){10}} \put(15,0){\line(1,0){10}} \put(15,0){\line(1,0){10}} \put(15,0){\line(1,0){10}} \put(15,0){\line(1,0){10}} \put(15,0){\line(1,0){10}} \put(15,0){\line$ 

 $\equiv$ 

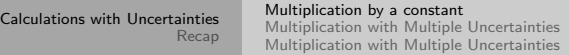

So in general,  $\Delta(Cx) = C\Delta x$ 

When multiplying by a constant, we multiply the uncertainty by the constant as well.

서비 시 세 문 시 시 문 시 시 문 시 시 문 시

[Multiplication by a constant](#page-5-0) [Multiplication with Multiple Uncertainties](#page-22-0) [Multiplication with Multiple Uncertainties](#page-23-0)

# Multiplication with Multiple Uncertainties

Terry Sturtevant Uncertainty Calculations - Multiplication Wilfrid Laurier Univers

イロン イ団ン イミン イミン

<span id="page-21-0"></span> $\equiv$  $\mathcal{L} \subset \mathcal{L}$ 

[Multiplication by a constant](#page-5-0) [Multiplication with Multiple Uncertainties](#page-21-0) [Multiplication with Multiple Uncertainties](#page-23-0)

### Multiplication with Multiple Uncertainties

What if both numbers have uncertainties?

<span id="page-22-0"></span> $\mathbf{C} = \mathbf{C} + \mathbf{C} \mathbf{D} + \mathbf{C} \mathbf{D$ 

[Multiplication by a constant](#page-5-0) [Multiplication with Multiple Uncertainties](#page-21-0) [Multiplication with Multiple Uncertainties](#page-31-0)

#### Multiplication with Multiple Uncertainties - Example

<span id="page-23-0"></span>イロト イ押ト イヨト イヨト

[Multiplication by a constant](#page-5-0) [Multiplication with Multiple Uncertainties](#page-21-0) [Multiplication with Multiple Uncertainties](#page-31-0)

### Multiplication with Multiple Uncertainties - Example

If we multiply these numbers,

イロト イ押ト イヨト イヨト

 $OQ$ 三 一

[Multiplication by a constant](#page-5-0) [Multiplication with Multiple Uncertainties](#page-21-0) [Multiplication with Multiple Uncertainties](#page-31-0)

### Multiplication with Multiple Uncertainties - Example

If we multiply these numbers,

 $z = (x = 2 \pm 1) \times (y = 32.0 \pm 0.2)$ 

イロト イ押ト イヨト イヨト

 $OQ$ TE 11

[Multiplication by a constant](#page-5-0) [Multiplication with Multiple Uncertainties](#page-21-0) [Multiplication with Multiple Uncertainties](#page-31-0)

### Multiplication with Multiple Uncertainties - Example

If we multiply these numbers,

$$
z = (x = 2 \pm 1) \times (y = 32.0 \pm 0.2)
$$

 $\rightarrow$  z can be as small as  $1 \times 31.8 = 31.8$ 

イロト イ母 トイヨ トイヨ トー

 $OQ$  $\equiv$   $\equiv$ 

[Multiplication by a constant](#page-5-0) [Multiplication with Multiple Uncertainties](#page-21-0) [Multiplication with Multiple Uncertainties](#page-31-0)

### Multiplication with Multiple Uncertainties - Example

If we multiply these numbers,

$$
z = (x = 2 \pm 1) \times (y = 32.0 \pm 0.2)
$$

 $\rightarrow$  z can be as small as  $1 \times 31.8 = 31.8$ 

since x can be as small as 1 and y can be as small as  $31.8$ 

イロト イ押 トイヨ トイヨ トー

 $OQ$  $\equiv$   $\equiv$ 

### Multiplication with Multiple Uncertainties - Example

If we multiply these numbers,

 $z = (x = 2 \pm 1) \times (y = 32.0 \pm 0.2)$ 

 $\rightarrow$  z can be as small as  $1 \times 31.8 = 31.8$ 

since x can be as small as 1 and y can be as small as  $31.8$  $\rightarrow$  z can be as *big* as  $3 \times 32.2 = 96.6$ 

イロン イ母ン イヨン イヨン・ヨー

### Multiplication with Multiple Uncertainties - Example

If we multiply these numbers,

 $z = (x = 2 \pm 1) \times (y = 32.0 \pm 0.2)$ 

 $\rightarrow$  z can be as small as  $1 \times 31.8 = 31.8$ 

since x can be as small as 1 and y can be as small as  $31.8$  $\rightarrow$  z can be as *big* as  $3 \times 32.2 = 96.6$ since  $x$  can be as *big* as  $3$ 

イロン イ何ン イヨン イヨン・ヨー

#### Multiplication with Multiple Uncertainties - Example

If we multiply these numbers,

 $z = (x = 2 \pm 1) \times (y = 32.0 \pm 0.2)$ 

 $\rightarrow$  z can be as small as  $1 \times 31.8 = 31.8$ 

since x can be as small as 1 and y can be as small as  $31.8$  $\rightarrow$  z can be as *big* as  $3 \times 32.2 = 96.6$ since x can be as *big* as 3 and y can be as *big* as  $32.2$ 

イロト イ押 トイヨ トイヨ トーヨ

 $\Omega$ 

#### Multiplication with Multiple Uncertainties - Example

If we multiply these numbers,

 $z = (x = 2 \pm 1) \times (y = 32.0 \pm 0.2)$ 

 $\rightarrow$  z can be as small as  $1 \times 31.8 = 31.8$ 

since x can be as small as 1 and y can be as small as  $31.8$  $\rightarrow$  z can be as *big* as  $3 \times 32.2 = 96.6$ since x can be as *big* as 3 and y can be as *big* as  $32.2$ 

イロト イ押 トイヨ トイヨ トーヨ

<span id="page-31-0"></span> $\Omega$ 

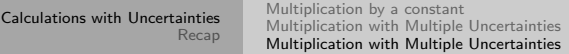

イロト (個) (ミ) (ミ) (ミ) ミーのQ(V)

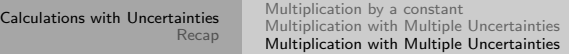

z can be as small as  $1 \times 31.8 = 31.8$ 

서비가 세웠다. 이동가 이동가 이동

 $\circledcirc \circledcirc \circledcirc$ 

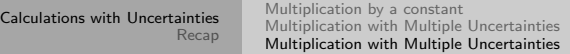

- z can be as small as  $1 \times 31.8 = 31.8$
- z can be as *big* as  $3 \times 32.2 = 96.6$

イロト イ部 トイモト イモトー

 $\equiv$  $\circledcirc \circledcirc \circledcirc$ 

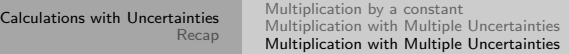

- z can be as small as  $1 \times 31.8 = 31.8$
- z can be as *big* as  $3 \times 32.2 = 96.6$

The *nominal* value of z is

イロト イ部 トイモト イモトー

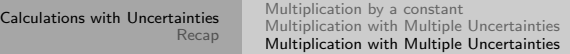

- z can be as small as  $1 \times 31.8 = 31.8$
- z can be as *big* as  $3 \times 32.2 = 96.6$

The *nominal* value of z is

 $z = 2 \times 32.0 = 64.0$ 

《 ロ 》 《 部 》 《 君 》 《 君 》 《 君 》

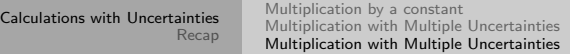

- z can be as small as  $1 \times 31.8 = 31.8$
- z can be as *big* as  $3 \times 32.2 = 96.6$

The *nominal* value of z is

 $z = 2 \times 32.0 = 64.0$ 

So we can say  $z \approx 64.0 \pm 32.4$ 

イロン イ何ン イヨン イヨン・ヨー

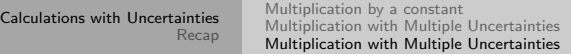

- z can be as small as  $1 \times 31.8 = 31.8$
- z can be as *big* as  $3 \times 32.2 = 96.6$

The nominal value of z is

$$
z=2\times32.0=64.0
$$

So we can say  $z \approx 64.0 \pm 32.4$ 

and we see that  $\Delta z \approx 32.4 = \left(\frac{1}{2} + \frac{0.2}{32.0}\right)$  $\frac{0.2}{32.0}$ ) 64.0 =  $\left(\frac{\Delta x}{x} + \frac{\Delta y}{y}\right)$  $\frac{\Delta y}{y}$ ) z

イロト イ押 トイヨ トイヨ トーヨ

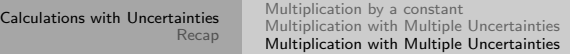

z can be as small as  $1 \times 31.8 = 31.8$ z can be as *big* as  $3 \times 32.2 = 96.6$ The nominal value of z is  $z = 2 \times 32.0 = 64.0$ So we can say  $z \approx 64.0 \pm 32.4$ and we see that  $\Delta z \approx 32.4 = \left(\frac{1}{2} + \frac{0.2}{32.0}\right)$  $\frac{0.2}{32.0}$ ) 64.0 =  $\left(\frac{\Delta x}{x} + \frac{\Delta y}{y}\right)$  $\frac{\Delta y}{y}$ ) z So in general,  $\Delta (xy) = xy \left( \frac{\Delta x}{x} + \frac{\Delta y}{y} \right)$  $\frac{\Delta y}{y}$ 

 $\mathcal{A} \oplus \mathcal{B} \rightarrow \mathcal{A} \oplus \mathcal{B} \rightarrow \mathcal{A} \oplus \mathcal{B} \rightarrow \mathcal{B}$ 

z can be as small as  $1 \times 31.8 = 31.8$ z can be as *big* as  $3 \times 32.2 = 96.6$ The nominal value of z is  $z = 2 \times 32.0 = 64.0$ So we can say  $z \approx 64.0 \pm 32.4$ and we see that  $\Delta z \approx 32.4 = \left(\frac{1}{2} + \frac{0.2}{32.0}\right)$  $\frac{0.2}{32.0}$ ) 64.0 =  $\left(\frac{\Delta x}{x} + \frac{\Delta y}{y}\right)$  $\frac{\Delta y}{y}$ ) z So in general,  $\Delta (xy) = xy \left( \frac{\Delta x}{x} + \frac{\Delta y}{y} \right)$  $\frac{\Delta y}{y}$ When multiplying numbers, we add proportional uncertainties.

イロト イ押 トイヨ トイヨ トーヨー

 $\Omega$ 

To show this graphically, remember that the product of two numbers is the area of a rectangle with sides equal to the two lengths.

To show this graphically, remember that the product of two numbers is the area of a rectangle with sides equal to the two lengths.

For illustration purposes, we'll only show uncertainties in one direction.

To show this graphically, remember that the product of two numbers is the area of a rectangle with sides equal to the two lengths.

For illustration purposes, we'll only show uncertainties in one direction.

Just remember that uncertainties can be in either direction.

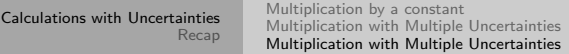

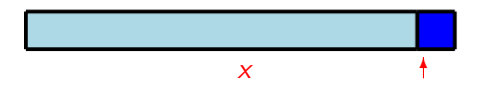

This is the nominal value of  $x$ 

イロト イ部 トイをトイをトー

目  $\circledcirc \circledcirc \circledcirc$ 

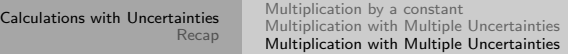

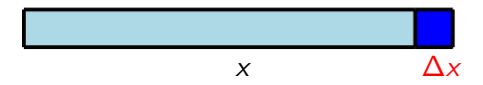

The maximum value of x includes  $\Delta x$ .

イロト イ部 トイをトイをトー

 $\equiv$  $\circledcirc \circledcirc \circledcirc$ 

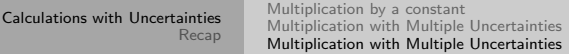

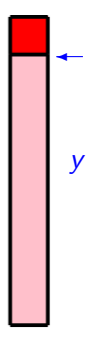

#### This is the nominal value of y.

Terry Sturtevant Uncertainty Calculations - Multiplication Wilfrid Laurier Univers

イロト イ団 トイモト イモトー

 $\equiv$ 

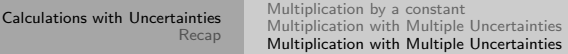

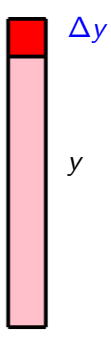

#### The maximum value of y includes  $\Delta y$ .

Terry Sturtevant Uncertainty Calculations - Multiplication Wilfrid Laurier Univers

イロン イ団ン イミン イモン

目目  $OQ$ 

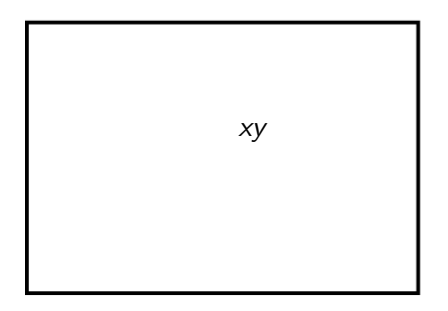

This is the nominal value of the area; i.e. xy.

イロン イ団ン イミン イミン

 $\equiv$  $\mathcal{L} \subset \mathcal{L}$ 

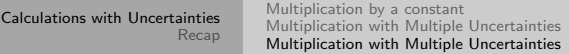

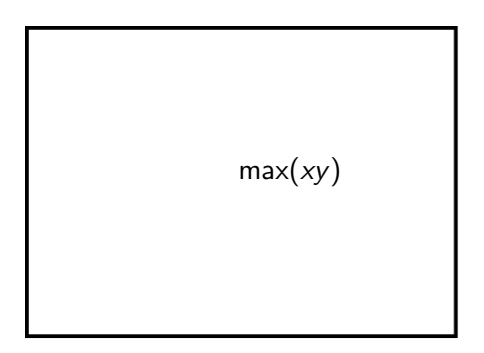

This is the maximum value of the area; i.e.  $(x + \Delta x) \times$  $(y + \Delta y)$ .

(ロ) (母) (ミ) (ミ) (ミ) ミーのQ(^

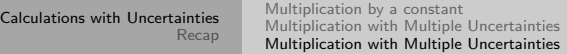

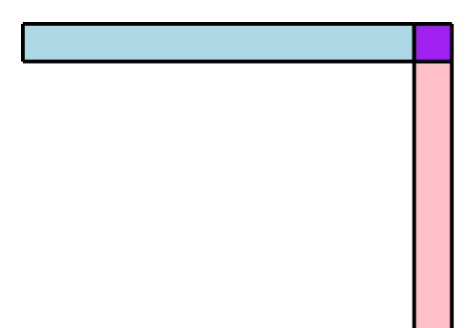

This is the difference between the nominal value of the area and the maximum value of the area.

K ロ > K @ → K ミ → K ミ → ニ 로 → K Q Q Q

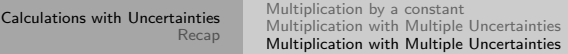

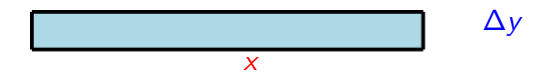

#### This part of the difference has a size of  $x\Delta y$

Terry Sturtevant Uncertainty Calculations - Multiplication Wilfrid Laurier Univers

イロン イ団ン イミン イモン

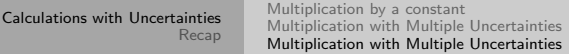

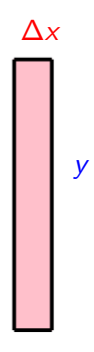

#### This part of the difference has a size of  $y\Delta x$

イロト イ部 トイモト イモトー

 $\equiv$ 

[Calculations with Uncertainties](#page-1-0) [Recap](#page-64-0) [Multiplication by a constant](#page-5-0) [Multiplication with Multiple Uncertainties](#page-21-0) [Multiplication with Multiple Uncertainties](#page-23-0)

Graphically,

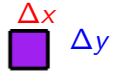

#### This part of the difference has a size of  $\Delta x \Delta y$

Terry Sturtevant Uncertainty Calculations - Multiplication Wilfrid Laurier Univers

서비 시 세 문 시 시 문 시 시 문 시 시 문 시

 $\mathcal{L} \subset \mathcal{L}$ 

[Calculations with Uncertainties](#page-1-0) [Recap](#page-64-0) [Multiplication by a constant](#page-5-0) [Multiplication with Multiple Uncertainties](#page-21-0) [Multiplication with Multiple Uncertainties](#page-23-0)

Graphically,

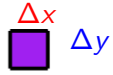

#### Because this is relatively small, we'll ignore it.

Terry Sturtevant Uncertainty Calculations - Multiplication Wilfrid Laurier Univers

서비 시 세 문 시 시 문 시 시 문 시 시 문 시

 $\mathcal{L} \subset \mathcal{L}$ 

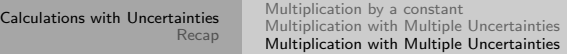

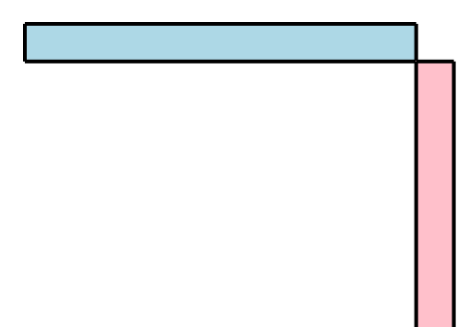

#### This is approximately the difference, and has a size of  $y\Delta x +$ x∆y

Terry Sturtevant Uncertainty Calculations - Multiplication Wilfrid Laurier Univers

イロン イ団ン イミン イミン

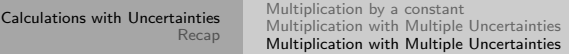

Terry Sturtevant Uncertainty Calculations - Multiplication Wilfrid Laurier Univers

イロト (個) (ミ) (ミ) (ミ) ミーのQ(V)

If the uncertainty in xy is approximately equal to  $y\Delta x + x\Delta y$ , or

イロト イ押ト イヨト イヨト

If the uncertainty in xy is approximately equal to  $y\Delta x + x\Delta y$ , or

 $\Delta(xy) \approx y\Delta x + x\Delta y$ 

イロト イ押ト イヨト イヨト

 $\equiv$   $\curvearrowleft$   $\curvearrowright$   $\curvearrowright$ 

If the uncertainty in xy is approximately equal to  $y\Delta x + x\Delta y$ , or

 $\Delta(xy) \approx y\Delta x + x\Delta y$ 

We can multiply both the top and bottom of the right side by xy so we get

イロト イ押ト イヨト イヨト

If the uncertainty in xy is approximately equal to  $y\Delta x + x\Delta y$ , or

 $\Delta (xy) \approx y\Delta x + x\Delta y$ 

We can multiply both the top and bottom of the right side by xy so we get

 $\Delta (xy) \approx \frac{xy}{xy}$  $\frac{xy}{xy}(y\Delta x + x\Delta y)$ 

 $\mathbf{C} = \mathbf{C} + \mathbf{C} \mathbf{D} + \mathbf{C} \mathbf{D$ 

If the uncertainty in xy is approximately equal to  $y\Delta x + x\Delta y$ , or

$$
\Delta(xy) \approx y\Delta x + x\Delta y
$$

We can multiply both the top and bottom of the right side by xy so we get

$$
\Delta(xy) \approx \frac{xy}{xy} (y\Delta x + x\Delta y)
$$

which becomes

イロト イ押ト イヨト イヨト

If the uncertainty in xy is approximately equal to  $y\Delta x + x\Delta y$ , or

$$
\Delta(xy) \approx y\Delta x + x\Delta y
$$

We can multiply both the top and bottom of the right side by xy so we get

$$
\Delta(xy) \approx \frac{xy}{xy} (y\Delta x + x\Delta y)
$$

which becomes

$$
\Delta(xy) \approx (xy) \left(\frac{\Delta x}{x} + \frac{\Delta y}{y}\right)
$$

イロト イ押ト イヨト イヨト

If the uncertainty in xy is approximately equal to  $y\Delta x + x\Delta y$ , or

$$
\Delta(xy) \approx y\Delta x + x\Delta y
$$

We can multiply both the top and bottom of the right side by xy so we get

$$
\Delta(xy) \approx \frac{xy}{xy} (y\Delta x + x\Delta y)
$$

which becomes

$$
\Delta(xy) \approx (xy) \left(\frac{\Delta x}{x} + \frac{\Delta y}{y}\right)
$$

Remember that if x or y can be negative, we'll need absolute value signs around the appropriate terms, since uncertainty contributions should always be given as positive numbers.

#### Recap

Terry Sturtevant Uncertainty Calculations - Multiplication Wilfrid Laurier Univers

<span id="page-64-0"></span>イロン イ団 メイミン イミン コミー りんぐ

#### Recap

1. When multiplying by a constant, the uncertainty gets multiplied by the constant as well.

イロト イ部 トイモト イモトー

#### Recap

1. When multiplying by a constant, the uncertainty gets multiplied by the constant as well.

$$
4 \times (2 \pm 1) = (4 \times 2) \pm (4 \times 1) = 8 \pm 4
$$

イロト イ部 トイモト イモトー

#### Recap

1. When multiplying by a constant, the uncertainty gets multiplied by the constant as well.

$$
4 \times (2 \pm 1) = (4 \times 2) \pm (4 \times 1) = 8 \pm 4
$$

2. When multiplying numbers, we add the proportional uncertainties.

イロト イ押 トイヨ トイヨ トー

#### Recap

1. When multiplying by a constant, the uncertainty gets multiplied by the constant as well.

$$
4 \times (2 \pm 1) = (4 \times 2) \pm (4 \times 1) = 8 \pm 4
$$

2. When multiplying numbers, we add the proportional uncertainties.

$$
(2 \pm 1) \times (32.0 \pm 0.2) = (2 \times 32.0) \pm (2 \times 32.0) \left(\frac{1}{2} + \frac{0.2}{32.0}\right)
$$

$$
= 64.0 \pm 64.0 (0.5 + 0.00625)
$$

$$
= 64.0 \pm 32.4
$$

Terry Sturtevant Uncertainty Calculations - Multiplication Wilfrid Laurier Univers

イロト イ押 トイヨ トイヨ トー

#### Recap - continued

Terry Sturtevant Uncertainty Calculations - Multiplication Wilfrid Laurier Univers

イロト イ母 ト イミト イミト ニヨー りんぺー

#### Recap - continued

3. Uncertainties in final results are usually expressed to one significant figure, so the above result becomes

 $64.0 + 32.4 = 60 + 30$ 

<span id="page-70-0"></span>イロティ 何 トマ ヨ テマ ヨ テー・ラー つなべ